## **KL 036.2:**

# **Kaspersky Secure Mail Gateway**

## **Изучаемые продукты**

• Kaspersky Secure Mail Gateway 2.0

## **Описание курса**

Тренинг предназначен для администраторов, которые планируют защищать корпоративный почтовый трафик от вредоносных объектов и спама. Курс описывает основные сценарии интеграции продукта в существующую инфраструктуру и объясняет, как настроить защиту почты и аутентификацию входящей почты с помощью SPF, DKIM, DMARC.

## **Длительность**

1 день

## **Требования к участникам**

Базовые знания протоколов электронной почты и принципов работы почтовых серверов.

Базовое понимание сетевых технологий: TCP/IP, DNS. Базовые знания принципов защиты информации.

## **Содержание**

- **1. Введение**
	- 1.1. Принципы работы электронной почты
	- 1.2. Защита от почтовых угроз
	- 1.3. Принципы работы Kaspersky Secure Mail Gateway

#### **2. Глава 1. Как развернуть Kaspersky Secure Mail Gateway**

2.1. Установка и настройка ОС

Лабораторная работа 1. Установите Kaspersky Secure Mail Gateway

2.2. Настройка почтового релея

```
2.3. Активация
```
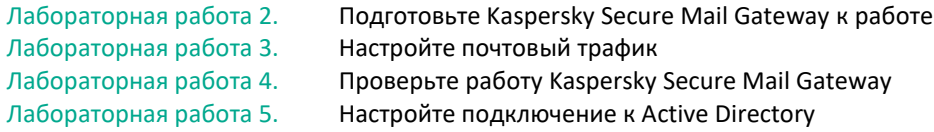

#### **3. Глава 2. Управление защитой**

- 3.1. Списки
- 3.2. Анти-Спам
- 3.3. Антивирус и Проверка ссылок

Лабораторная работа 6. Списки Лабораторная работа 7. Анализ заголовков и Анти-Спам Лабораторная работа 8. Настройте Антивирус

#### 3.4. Анти-Фишинг, Контентная фильтрация, и Проверка подлинности

Лабораторная работа 9. Контентная фильтрация Лабораторная работа 10. Настройте проверку подлинности для входящей почты

#### **4. Глава 3. Обслуживание**

- 4.1. Панель мониторинга, журналы и отчёты
- 4.2. Уведомления и Предупреждения<br>4.3. Хранилище
- 4.3. Хранилище

Лабораторная работа 11. Настройка панели мониторинга

#### **5. Глава 4. Расширенные настройки**

- 5.1. Шифрование и DKIM
- 5.2. Учётные записи

Лабораторная работа 12. Настройте DKIM Лабораторная работа 13. Настройте доступ для сотрудника HelpDesk

- 5.3. Масштабирование и обслуживание
- 5.4. Интеграция с другими системами